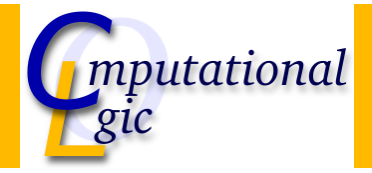

### Functional Programming WS 2007/08

Christian Sternagel<sup>1</sup> (VO + PS) Friedrich Neurauter<sup>2</sup> (PS) Harald Zankl<sup>3</sup> (PS)

> Computational Logic Institute of Computer Science

University of Innsbruck

#### 30 November 2007

 $^{\rm 1}$ christian.sternagel@uibk.ac.at  $\mathrm{^{2}friedrich.}$ neurauter@uibk.ac.at  $^3$ harald.zankl@uibk.ac.at CS (ICS@UIBK) FP OCaml Bash

**Overview** 

[W](#page-0-0)eek 7 - Induction

<span id="page-0-0"></span>Summary of Week 6 Mathematical Induct[ion](http://cl-informatik.uibk.ac.at) Induction Over Lists Structural Induction

### **Overview**

### Week 7 - Induction Summary of Week 6 Mathematical Induction

Induction Over Lists Structural Induction

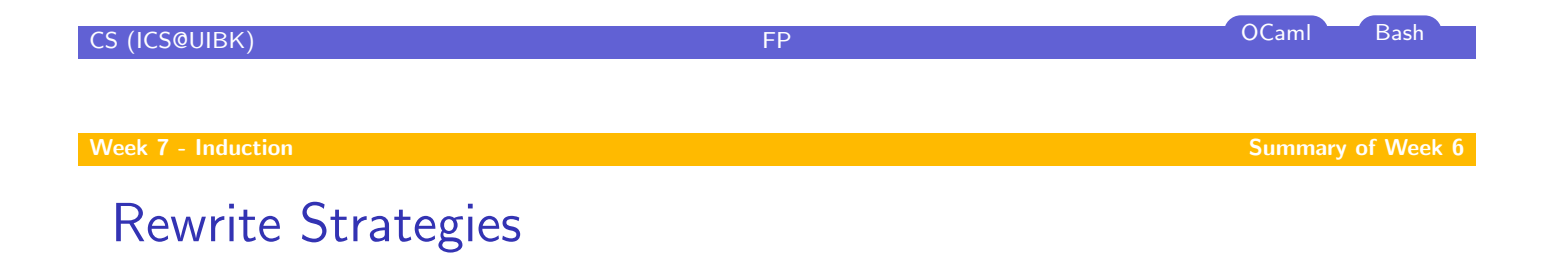

### **Outermost**

- $\blacktriangleright$  choose the (leftmost) outermost redex
- $\blacktriangleright$  [red](#page-0-0)[ex i](#page-1-0)s outermost if not [subterm o](#page-3-0)f different redex

#### Innermost

- $\blacktriangleright$  choose the (leftmost) innermost redex
- <span id="page-1-0"></span> $\blacktriangleright$  redex is innermost if no proper subterm is redex

### Reduction Strategies

#### Call-by-name

- $\blacktriangleright$  use outermost strategy
- $\triangleright$  stop as soon as WHNF is reached

#### Intuitively

Thou shalt not reduce below lambda.

### Call-by-value

- $\blacktriangleright$  use innermost strategy
- $\triangleright$  stop as soon as WHNF is reached

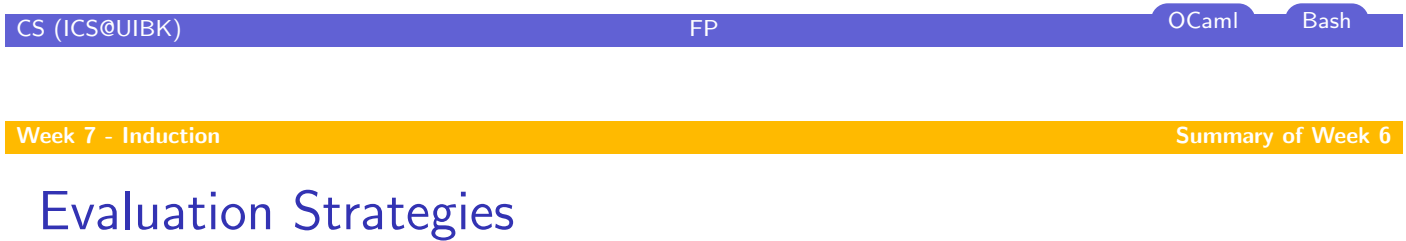

#### [La](#page-0-0)zy

- $\blacktriangleright$  call-by-name  $+$  sharing
- $\triangleright$  only evaluate if necessary
- $\blacktriangleright$  e.g. Haskell

### [Strict/Ea](#page-1-0)ger

- $\blacktriangleright$  call-by-value
- $\blacktriangleright$  evaluate arguments before calling a function
- ▶ e.g. OCaml (also support for lazyness)

### **Overview**

Week 7 - Induction Summary of Week 6 Mathematical Induction Induction Over Lists Structural Induction

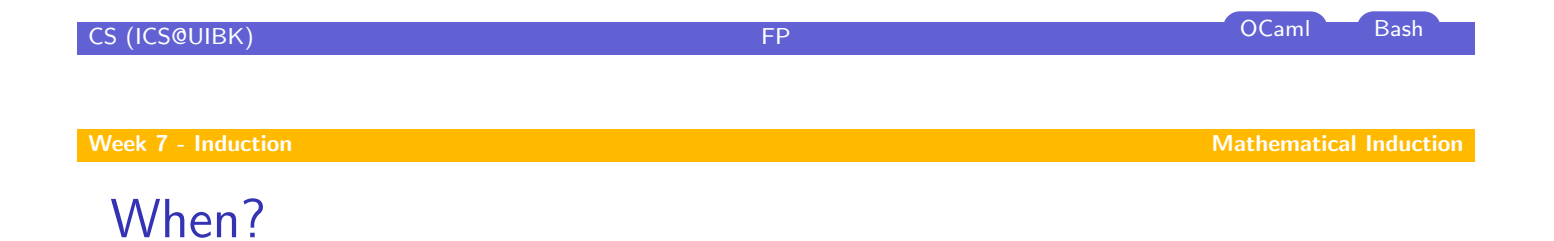

### [G](#page-0-0)oal

"prove that some property P holds for all natural numbers"

### Formally

<span id="page-3-0"></span> $\forall n. P(n)$  (where  $n \in \mathbb{N}$ )

### How?

To show

- $\blacktriangleright$   $P(0)$
- $\blacktriangleright \forall k. (P(k) \rightarrow P(k+1))$

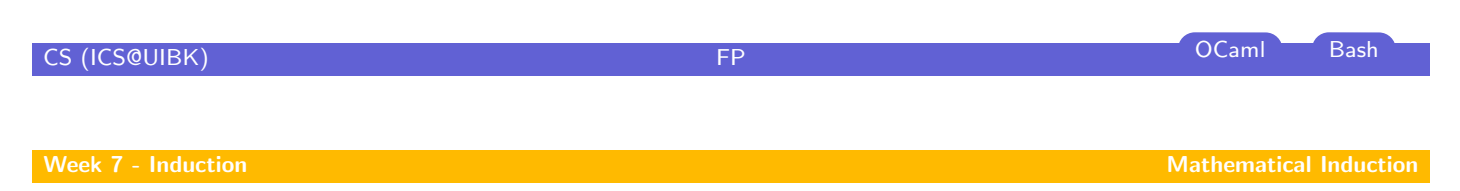

# Why Does This Work?

### We have

- $\blacktriangleright$  P(0) "property P holds for 0"
- $\blacktriangleright \forall k. (P(k) \rightarrow P(k+1))$  "if property P holds for arbitrary k then it also holds for  $k + 1$ "

#### We want

 $\forall n.P(n)$  "P holds for arbitrary n"

### We get

- $\blacktriangleright$  for the moment fix n
- $\blacktriangleright$  have  $P(0)$
- $\blacktriangleright$  have  $P(0) \rightarrow P(1)$
- $\blacktriangleright$  have  $P(1)$
- have  $P(1) \rightarrow P(2)$

 $\blacktriangleright$  ...  $\blacktriangleright$  have  $P(n-1)$  $\triangleright$  have  $P(n-1) \rightarrow P(n)$  $\blacktriangleright$  hence  $P(n)$ 

# What is Ment by 'Property'?

- $\blacktriangleright$  anything that depends on some variable and is either true or false
- $\triangleright$  can be seen as function p : int  $\rightarrow$  bool

### Example

► 
$$
P(x) = (1 + 2 + \dots + x = \frac{x \cdot (x+1)}{2})
$$
  
\n► base case:  $P(0) = (1 + 2 + \dots + 0 = 0 = \frac{0 \cdot (0+1)}{2})$   
\n► step case:  $P(k) \rightarrow P(k+1)$   
\n $\text{IH: } P(k) = (1 + 2 + \dots + k = \frac{k \cdot (k+1)}{2})$   
\nshow:  $P(k+1)$   
\n $1 + 2 + \dots + (k+1) = (1 + 2 + \dots + k) + (k+1)$   
\n $\stackrel{\text{III}}{=} \frac{k \cdot (k+1)}{2} + (k+1)$   
\n $= \frac{(k+1) \cdot (k+2)}{2}$ 

### Remark

- $\triangleright$  of course the base case can be changed
- ► e.g., if base case  $P(1)$ , property holds for all  $n \ge 1$

### **Overview**

Week 7 - Induction Summary of Week 6 Mathematical Induction Induction Over Lists Structural Induction

<span id="page-6-0"></span>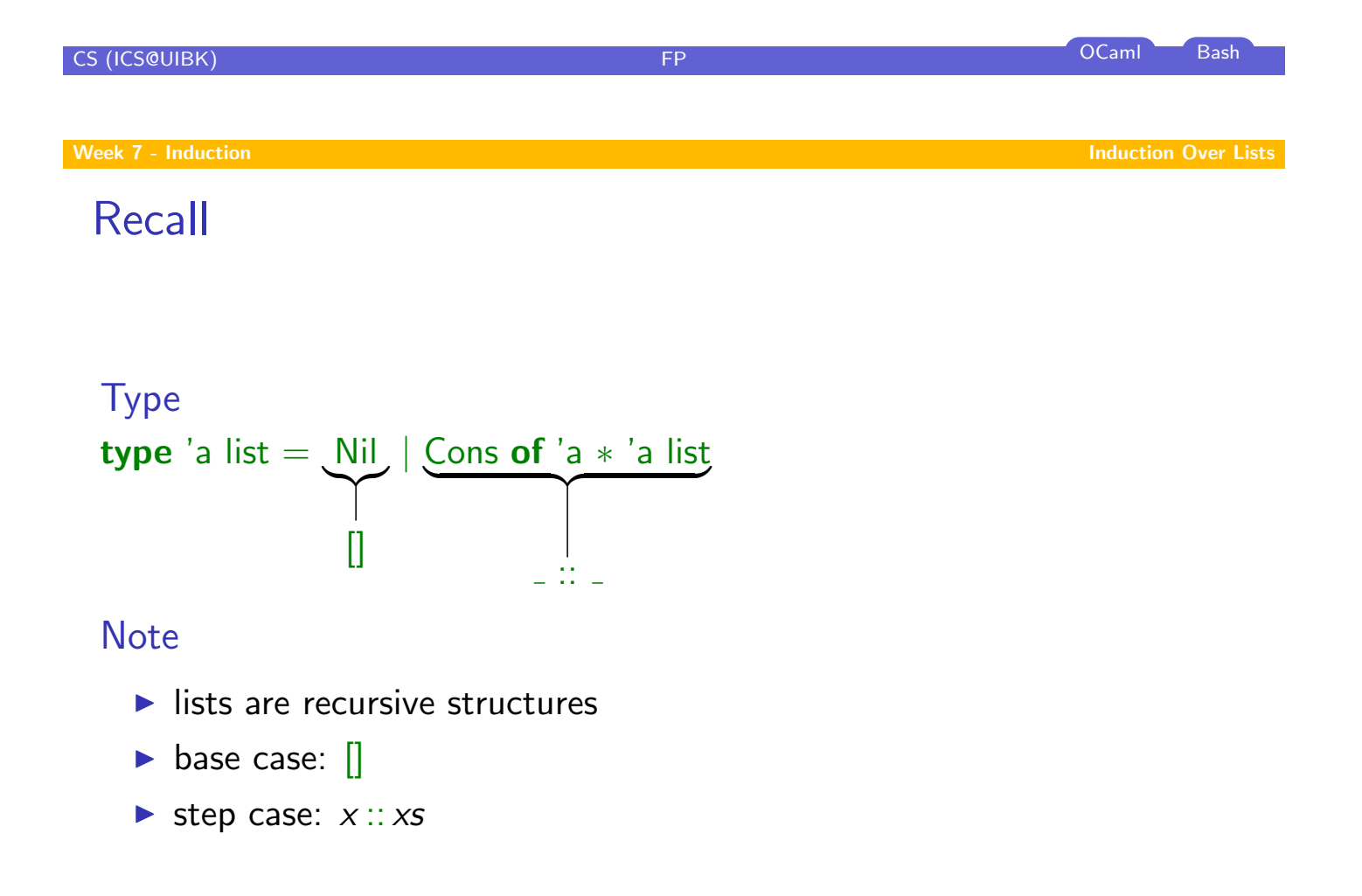

### Induction Principle on Lists

#### Intuition

- ightharpoonup to show  $P(xs)$  for all lists xs
- $\blacktriangleright$  show base case:  $P([[])$
- In show step case:  $P(xs) \rightarrow P(x::xs)$  for arbitrary x and xs

#### Formally  $(P([\hspace{-.10em}]) \wedge \forall \times : \alpha . \forall x$ s :  $\alpha$  list. $(P(xs))$  $\overline{H}$ IH  $\rightarrow P(x::x s))) \rightarrow \forall \textit{ls}:\alpha \text{ list.} P(\textit{ls})$

#### Remarks

- $\blacktriangleright$  y :  $\beta$  reads 'y is of type  $\beta'$
- $\triangleright$  for lists, P can be seen as function p : 'a list  $\rightarrow$  bool

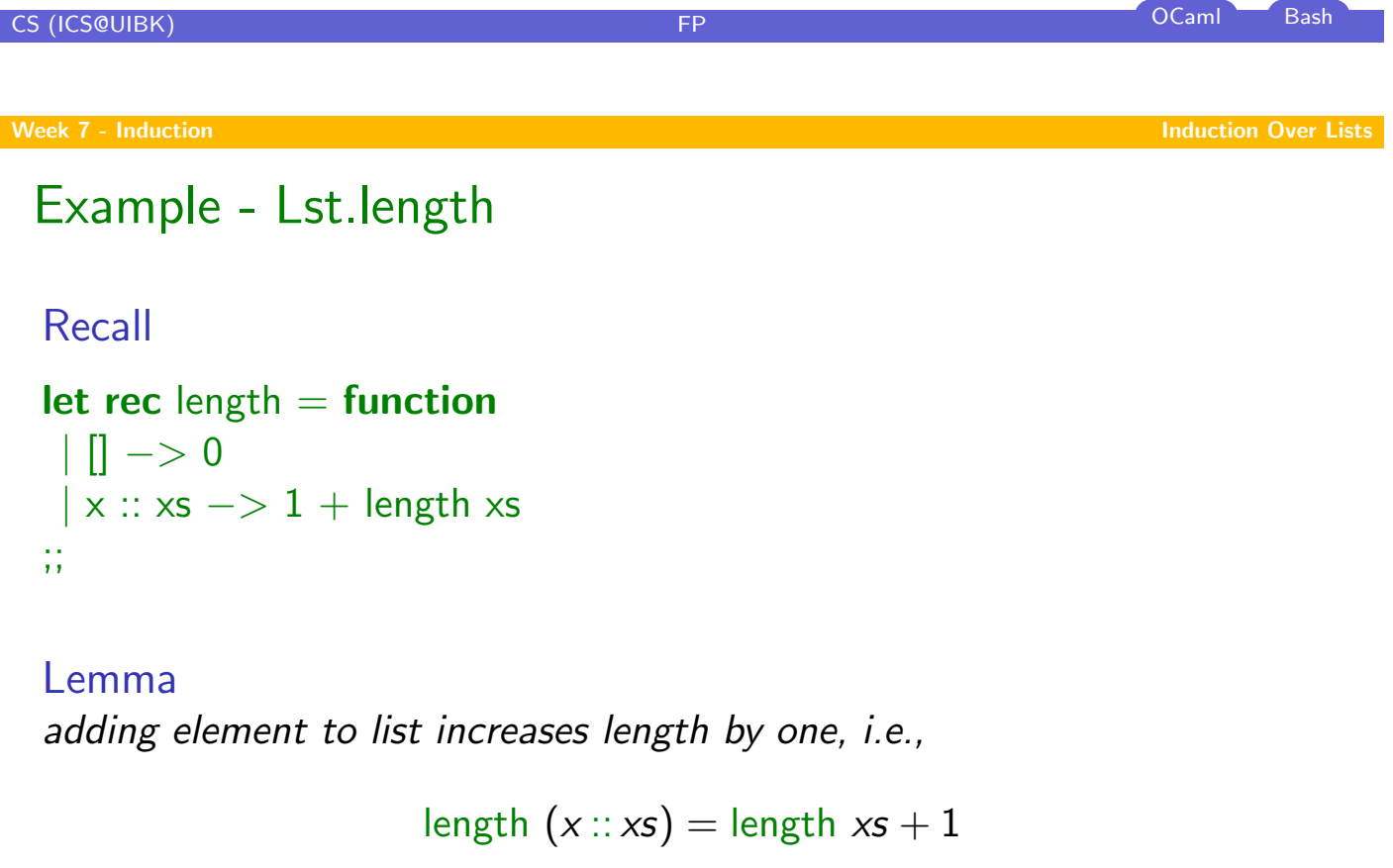

for arbitrary x

Proof. Blackboard

 $\Box$ 

### Example - Lst.append

#### Recall

let rec  $(①)$  xs ys = match xs with  $||$   $|$   $->$  ys  $\vert x \times x s \vert >> x :: (x s \; \mathcal{Q} \; y s)$ ;;

Lemma  $[$  is right identity of  $\mathcal{Q}$ , i.e.,

 $x s \mathbf{0}$   $\mathbf{0}$  =  $x s$ 

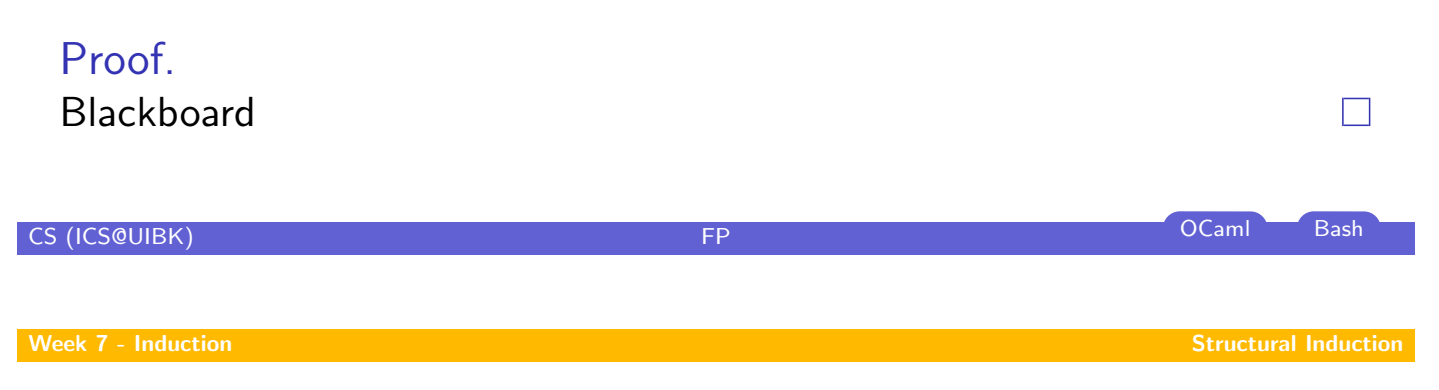

**Overview** 

#### [W](#page-0-0)eek 7 - Induction

<span id="page-8-0"></span>Summary of Week 6 Mathematical Induction Induction Over Lists Structural Induction

### General Structures

#### Type

type arith = Var of char | Const of int | Add of arith  $*$  arith

### Induction Principle

- $\triangleright$  for every non-recursive constructor there is a base case
	- $\blacktriangleright$  base case: Var x
	- $\triangleright$  base case: Const i
- $\blacktriangleright$  for every recursive constructor there is a step case
	- ightharpoonup step case: Add  $(s, t)$

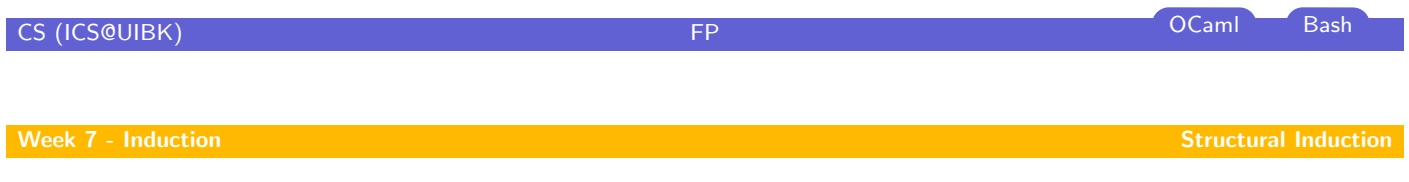

# Induction Principle on General Structures

### Intuition

- ightharpoonup to show  $P(s)$  for all structures s
- $\blacktriangleright$  show base cases
- $\blacktriangleright$  show step cases

### Recall

# Type type 'a btree =  $Empty \mid Node$  of 'a btree  $*$  'a  $*$  'a btree

### Induction Principle

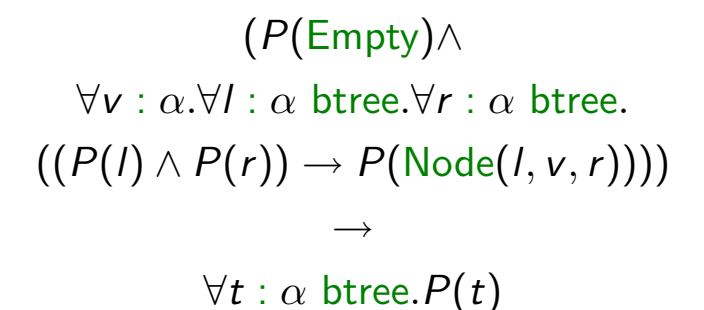

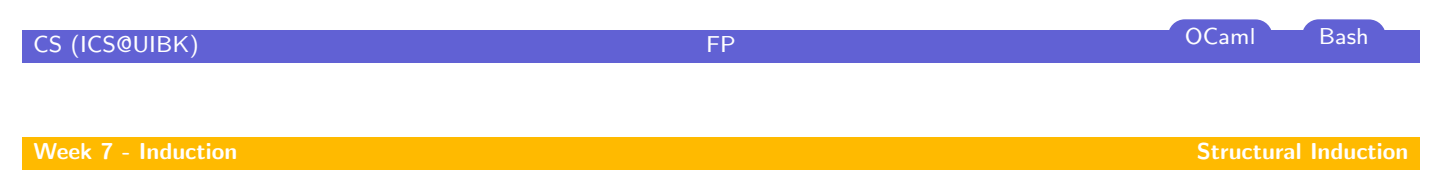

# Example - Trees

### Definition (Perfect Binary Trees)

binary tree is perfect if all leaf nodes have same depth

#### [L](#page-0-0)emma

perfect binary tree t of height n has exactly  $2^n - 1$  nodes

### Proof

To show:  $P(t) = ((perfect(t) \land height(t) = n) \rightarrow (size(t) = 2<sup>n</sup> - 1))$ Blackboard  $\Box$